Espace pédagogique de l'académie de Poitiers > Centre Académique Recherche- Développement, Innovation et Expérimentation > Expérimenter > Des domaines d'expérimentation > Approche par compétences > Approche par compétences au collège

<http://ww2.ac-poitiers.fr/cardie/spip.php?article194> - Auteurs : Jean-Philippe Verdu - Guy Brothier

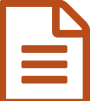

## Histoire et géographie en classe de 6ème au<br>Collège Beaureaard de La Bochelle collège Beauregard de La Rochelle

Mise en place d'un projet « évaluer autrement ».

### *Descriptif :*

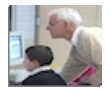

L'établissement a mis en place un projet « évaluer autrement ».

La grille d'évaluation comporte pour toute l'année, 13 compétences disciplinaires et 12 compétences transversales. Ces séances d'aide individualisée sont organisées régulièrement en salle informatique.

*Sommaire :*

- Témoignages
- Objectifs
- Mise en oeuvre
- Documents pédagogiques
- **Témoignages**

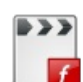

**Individualiser son enseignement** [\(Flash](http://sr13-pedaspip-01.in.ac-poitiers.fr/cardie/sites/cardie/IMG/flv/Individualiser_son_enseignement.flv) Video de 7.3 Mo) en histoire et géographie, classe de 6ème au collège Beauregard de La Rochelle

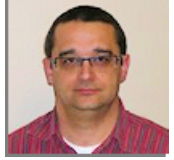

**Témoignage audio d'un parent** (MP3 de [758.5](http://sr13-pedaspip-01.in.ac-poitiers.fr/cardie/sites/cardie/IMG/mp3/Histoire_geographie_6e.mp3) ko)

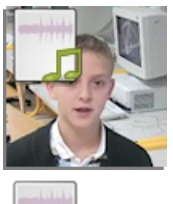

**Témoignage audio d'un élève** (MP3 de [309.9](http://sr13-pedaspip-01.in.ac-poitiers.fr/cardie/sites/cardie/IMG/mp3/Histoire_geographie_6eme2.mp3) ko)

# ectifs

Faire évoluer les **relations de l'élève face à son travail** et ses résultats ainsi que les **relations professeur-élève**.

- amener l'élève dès le début de l'année à mieux identifier les compétences non acquises ;
- susciter chez l'élève un désir de réussite, le remotiver, lui donner le goût d'apprendre ;
- apprendre à l'élève à être exigeant avec lui-même et à devenir acteur de ses progrès, de sa réussite ;
- permettre au professeur de redonner confiance à l'élève en insistant sur ce qui est déjà acquis pour lui ;
- accompagner l élève dans ses efforts et l'encourager.

#### Mise en oeuvre

(*Les liens ci-dessous renvoient vers des documents au format pdf*)

La grille de [compétences](http://sr13-pedaspip-01.in.ac-poitiers.fr/cardie/sites/cardie/IMG/pdf/grille_competences_6.pdf) obéit à une progression sur l'année : plus l'année avance, plus la difficulté augmente.

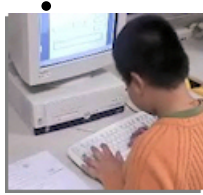

Toutes les deux [évaluations](http://sr13-pedaspip-01.in.ac-poitiers.fr/cardie/sites/cardie/IMG/pdf/eval1_eval2.pdf), un bilan des résultats de la classe permet d'identifier les élèves qui ont le plus de difficultés dans leur apprentissage.

- les élèves qui ont réussi à valider 80% de leurs compétences vont au CDI tirer au sort un sujet de dossier. Le professeur [documentaliste](http://sr13-pedaspip-01.in.ac-poitiers.fr/cardie/sites/cardie/IMG/pdf/liste__sujets.pdf) les aide dans leur recherche et ils rendent au professeur une fiche de rédaction.
- Les autres vont en salle informatique, un élève par ordinateur. Chaque élève dispose d'une [fiche-guide](http://sr13-pedaspip-01.in.ac-poitiers.fr/cardie/sites/cardie/IMG/pdf/scenario_seance_remediation.pdf) pour naviguer sur le réseau

La séance filmée en salle d'info comporte :

- un temps de révision à l'aide de plusieurs animations [multimédias](http://sr13-pedaspip-01.in.ac-poitiers.fr/cardie/sites/cardie/IMG/zip/chrono-2.zip) (exécutable compressé).
- des [exercices](http://sr13-pedaspip-01.in.ac-poitiers.fr/cardie/sites/cardie/IMG/pdf/carte1.pdf) de type 3CR -Carte, chronologie, compréhension, rédaction- qui reprennent la structure des évaluations faites en classe. Les élèves savent à l'avance dans quel cadre ils vont travailler.

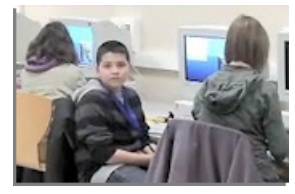

- un temps d'auto-correction à l'aide d'une fiche de [correction](http://sr13-pedaspip-01.in.ac-poitiers.fr/cardie/sites/cardie/IMG/pdf/correct_autoevalB0.pdf) papier.
- un retour sur le travail. Les élèves ciblent leur principal point faible à travailler en autonomie pour le prochain contrôle.

#### Documents pédagogiques

- **Le Croissant fertile sous [l'antiquité](http://sr13-pedaspip-01.in.ac-poitiers.fr/cardie/sites/cardie/IMG/pdf/carte2.pdf) (PDF de 362 ko)** Carte
- [Chronologie](http://sr13-pedaspip-01.in.ac-poitiers.fr/cardie/sites/cardie/IMG/pdf/chronologies.pdf) (PDF de 81.4 ko) Dates et périodes
- **EXERCICE de [compréhension](http://sr13-pedaspip-01.in.ac-poitiers.fr/cardie/sites/cardie/IMG/pdf/comprehens.pdf) (PDF de 40.5 ko)** Construction d'un chaînage
- Grille de [mi-trimestre](http://sr13-pedaspip-01.in.ac-poitiers.fr/cardie/sites/cardie/IMG/pdf/grille_mitrimestre_transdis.pdf) (PDF de 23.3 ko) Collège Beauregard - La Rochelle
- [Construction](http://sr13-pedaspip-01.in.ac-poitiers.fr/cardie/sites/cardie/IMG/zip/rect_flech.zip) d'un schéma (Zip de 686.2 ko) Exécutable compressé
- **Et Le** "tolé" [d'une](http://sr13-pedaspip-01.in.ac-poitiers.fr/cardie/sites/cardie/IMG/zip/tole.zip) carte (zip de 640.2 ko) Exécutable compressé
- $\bullet$   $\overline{m}$  Le lien logique dans un [document](http://sr13-pedaspip-01.in.ac-poitiers.fr/cardie/sites/cardie/IMG/zip/trvx_egypt.zip) ( $\overline{z}$ ip de 751.8 ko) Exécutable compressé

#### Mise en oeuvre : tous les documents

- **La grille de [compétences](http://sr13-pedaspip-01.in.ac-poitiers.fr/cardie/sites/cardie/IMG/pdf/grille_competences_6.pdf) (PDF de 104.1 ko)** Projet « évaluer autrement »
- **Les deux [évaluations](http://sr13-pedaspip-01.in.ac-poitiers.fr/cardie/sites/cardie/IMG/pdf/eval1_eval2.pdf) (PDF de 194.1 ko)** Projet « évaluer autrement »
- Un sujet de [dossier](http://sr13-pedaspip-01.in.ac-poitiers.fr/cardie/sites/cardie/IMG/pdf/liste__sujets.pdf) (PDF de 33.1 ko) Renforcement niveau 1
- **Une fiche de [rédaction](http://sr13-pedaspip-01.in.ac-poitiers.fr/cardie/sites/cardie/IMG/pdf/fiche_approfond.pdf) (PDF de 30.3 ko)** Projet « évaluer autrement »
- **Une fiche-quide (PDF de 71.8 ko)**

Révisions - Exercices - Correction

- **an** Animations [multimédias](http://sr13-pedaspip-01.in.ac-poitiers.fr/cardie/sites/cardie/IMG/zip/chrono-2.zip) pour les révisiosn (Zip de 1.9 Mo) Exécutable compressé
- [Exercices](http://sr13-pedaspip-01.in.ac-poitiers.fr/cardie/sites/cardie/IMG/pdf/carte1.pdf) de type 3CR (PDF de 78.6 ko) Carte
- **Fiche Correction [Autoévaluation](http://sr13-pedaspip-01.in.ac-poitiers.fr/cardie/sites/cardie/IMG/pdf/correct_autoevalB0.pdf) Bilan (PDF de 40.6 ko)** Aide individualisée niveau 1

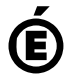

 **Académie de Poitiers** Avertissement : ce document est la reprise au format pdf d'un article proposé sur l'espace pédagogique de l'académie de Poitiers. Il ne peut en aucun cas être proposé au téléchargement ou à la consultation depuis un autre site.